## **htp( HTTP Time Protocol HTP)**

Se utiliza para sincronizar la hora por el protocolo http y para ello se utiliza el paquete **htpdate**

este es el script que utilizo en /etc/cron.daily

#! /bin/sh

/usr/bin/htpdate -s -P proxy.dominio.org www.google.com

From: <http://intrusos.info/> - **LCWIKI**

Permanent link: **<http://intrusos.info/doku.php?id=linux:htp>**

Last update: **2023/01/18 14:10**

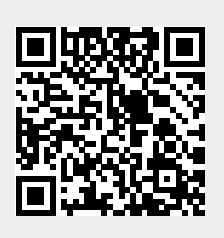